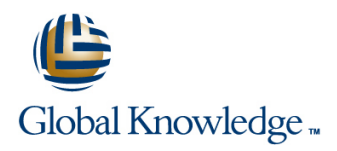

## **Oracle R12 Cash Management**

**Duration: 1 Day Course Code: FCMR12 Delivery Method: Company Event**

## Overview:

The Oracle R12 Cash Management course is designed to give delegates the knowledge to set up and use Oracle Cash Management. They will learn how to import bank statements, reconcile them and post updated information to the Oracle General Ledger. Delegates will also learn how to create cash forecasts.

### Company Events

These events can be delivered exclusively for your company at our locations or yours, specifically for your delegates and your needs. The Company Events can be tailored or standard course deliveries.

## Target Audience:

This course is designed for implementation team members,managers and end users of Oracle Cash Management.

## Objectives:

By the end of this course delegates will have the skills to carry out the initial set up steps,and to use Oracle Cash Management for daily bank reconciliation and the creation and running of cash forecasts. They will also understand the integration between Oracle Cash Management and Oracle Payables and Receivables.

## Prerequisites:

A general awareness of the functions of Accounts Payable and Accounts Receivable in the delegates' own organisation would be advantageous.

### Follow-on-Courses:

- Oracle R12 Accounts Payable (FAPR12)
- Oracle R12 Accounts Receivable (FARR12)
- **Oracle R12 Asset Management (FAMR12)**

## Content:

Oracle R12 Cash Management Training Course Session 3: CASH MANAGEMENT SET UP Session 7: CASH FORECASTING Course Contents - DAY 1

- 
- Administration and Course Materials **Set Up Steps in Cash Management** Create a New Forecast by Making a
- 
- Delegate and Trainer Introductions **Exercises** Amend a Template

# Session 1: OVERVIEW OF ORACLE CASH Set up Receivables Activities **Delete a Forecast Template** Delete a Forecast Template

- **Cash Management Business Functions** Set Up Bank Transaction Codes **Generate a Forecast**
- **Bank Reconciliation**
- 
- **Cash Transaction Sources** line Intervention Sources line Intervention Intervention Intervention Intervention In
- The Need for Cash Management Import a Bank Statement File

- 
- **Reconciliation Process** Exceptions **Exceptions**

- **Example 3 Set Up Steps in Accounts Payable Create a Forecast Template**
- Set Up a Cash Clearing Account Generate a Forecast
- 
- Set Up Steps in Accounts Receivable **Export a Forecast**
- 
- Course Structure and Agenda Set Up Bank Transaction Codes Duplicate
	-
	- Set up a Cash Clearing Account **Delete** a Forecast
	-
	- **Exercises Exercises**
	- **In Set Up Oracle Cash Management Define a Forecast Template**
	-

- 
- $\blacksquare$  Automatically Reconcile to an Imported  $\blacksquare$  Reconciliation Open Interface Session 2: BANK RECONCILIATION Bank Statement Forecasting Open Interface
- $\blacksquare$  Manual Reconciliation of Remaining Overview of Bank Reconciliation Statement Lines Session 9: INQUIRIES AND REPORTS
	-
	- **Reconcile Journal Entries Inquiries**
	-
	-
	- Reconcile Other Transactions **Inquire on Payments**
	- Create a Miscellaneous Transaction **Inquire on Receipts**
	-
	- Create a Payment Reports
	-
	-
	-
	- Unreconcile Lines Exercises
	- **Delete Statement Lines** Run Inquiries
	-
	- **Exercises:**
	- **Enter and Submit Payment Batch**
	- Format and Confirm Payment Batch
	- **Enter Receipt Batches**
	- Import a Bank Statement File
	- **Automatically Reconcile to Imported** Bank Statement
	- Create a Miscellaneous Activity
	- Reconcile Receipts
	- Reconcile a GL Journal Entry
	- Reconcile a Manually Raised Cheque
	- **Manual Reconciliation of Remaining** Statement Lines

Session 5: BANK STATEMENT INTERFACE

- **Bank Statements**
- **Bank Statement Load**
- Bankline Statement File Format
- **Field Mapping**
- Set Up Steps for SQL\*Loader
- Set Up Transaction Codes
- SQL\*Loader Import Script

Session 6: ENTER AND UPDATE MANUAL BANK STATEMENTS

- 
- 
- Course Introduction **Define a Bank Payment** Define a Bank Payment Drill Down From a Forecast
	-
	-
	-
	-
	-
	-
	-
	-

## ■ Cash Forecasting Cash Session 4: RECONCILIATION Session 8: CASH MANAGEMENT

- 
- 

- 
- Reconcile Payments **Inquire on a Bank Statement**
- Reconcile Receipts **Inquire on Available Transactions** 
	-
	-
- Create a Receipt **Inquire on Bank Transmissions** 
	-
- **Post to the General Ledger** Bank Statement Reports
- Reconciliation Open Interface **Cash Forecasting Reports**
- Reconcile Tolerances **Bank Reconciliation Reports** 
	-
	-
- **Clearing Community Clearing Run Reports**
- **Enter a Bank Statement Manually Enter Bank Statement Lines Update a Bank Statement Exercises Manually Enter a Bank Statement** Receipt Exceptions
- Recalculate

## Further Information:

For More information, or to book your course, please call us on Head Office 01189 123456 / Northern Office 0113 242 5931

info@globalknowledge.co.uk

[www.globalknowledge.com/en-gb/](http://www.globalknowledge.com/en-gb/)

Global Knowledge, Mulberry Business Park, Fishponds Road, Wokingham Berkshire RG41 2GY UK